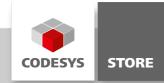

# **Shared Memory Communication**

This example shows how data can be exchanged between a CODESYS controller and other processes by means of shared memory.

# **Product description**

In the sample project, data from a CODESYS controller is shared with other processes by means of shared memory. The CODESYS package includes additional implementation examples in C (Linux), C# (Windows), and C++ (Windows).

The CODESYS package includes the following examples:

#### SharedMemoryExampleExt.project

The project uses shared memory to read and write data with the SysShm library. The DataExchange structure is used for data exchange. Values from shared memory is read to the variable deInstRead. The variable deInstWrite is used for writing values to shared memory. The values of deInstWrite are changed in each cycle. The values of both variables are displayed in the visualization.

The following examples read the value of deInstWrite and write to the variable deInstRead:

#### SharedMemoryCLinux

C program for Linux to read and write data be means of shared memory

#### SharedMemoryWinCpp

C++ program for Windows to read and write data be means of shared memory

#### SharedMemoryWinCSharp

C# program for Windows to read and write data be means of shared memory

#### SharedMemoryExampleExt.project/SyncExample:

The application SyncExample shows how data can be read and written synchronously via shared memory.

#### SynchronizationExample:

C++ program for Windows for synchronized reading and writing of data via shared memory. In this example the data exchange is done by the application SyncExample.

#### **Screenshots**

| Shared Memory Example (Windows, Linux) |                                                             |  |
|----------------------------------------|-------------------------------------------------------------|--|
|                                        | Read from Shared Memory     Value 1     O     Value 2     O |  |
|                                        | Write to Shared Memory                                      |  |

## **General information**

#### Vendor:

CODESYS GmbH Memminger Strasse 151 87439 Kempten Germany

## Support:

#### https://support.codesys.com

Item:

Shared Memory Communication Item number: 000077 Sales:

CODESYS Store https://store.codesys.com

### Included in delivery:

CODESYS package with CODESYS sample project, C example for Linux, and C# and C++ examples for Windows

## System requirements and restrictions

| Programming System           | CODESYS Development System V3.5.16.0                                                                                                    |  |
|------------------------------|----------------------------------------------------------------------------------------------------|--|
| Runtime System               | CODESYS Control V3.5.16.0                                                                                                    |  |
|                              | All                                                                                                    |  |
| Supported Platforms/ Devices | Note: Use the project "Device Reader" to find out the supported features of your device. "Device Reader" is available for free in the CODESYS Store. |  |
| Additional Requirements      | <ul> <li>gcc compiler for compiling the Linux example</li> <li>Visual Studio 2015 for compiling the C#- and C++ examples</li> </ul>                  |  |
| Restrictions                 | -                                                                                                    |  |
| Licensing                    | -                                                                                                    |  |
| Required Accessories         | -                                                                                                    |  |

Note: Not all CODESYS features are available in all territories. For more information on geographic restrictions, please contact sales@codesys.com.

Note: Technical specifications are subject to change. Errors and omissions excepted. The content of the current online version of this document applies.